## **兖州市发电机出租/50-1200KW发电机租赁**

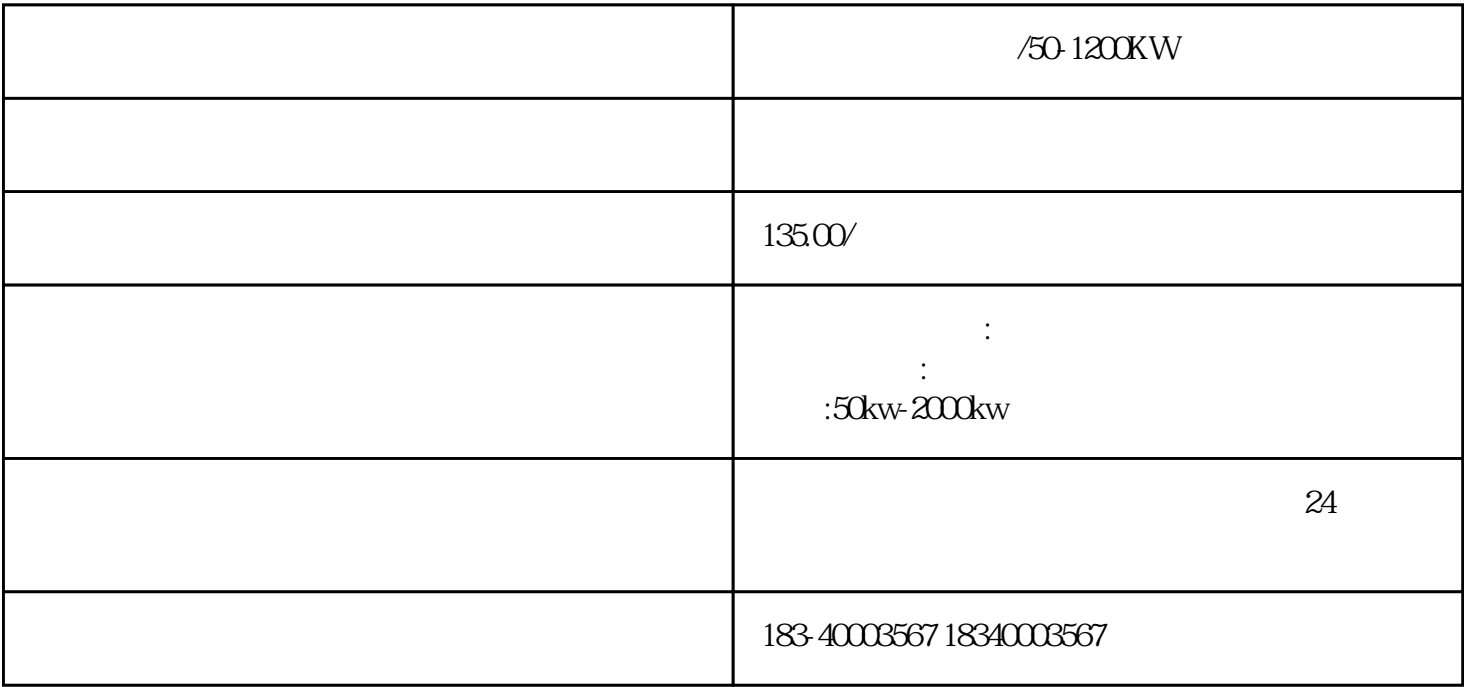

 $\sim$  750-1200KW K1, K1, K1, K0\_LIM, K0\_LIM, K1, K0\_LIM,  $\sim$  K1, K0\_LIM,  $\sim$  K1, K0\_LIM,  $\sim$  K1, K0\_LIM,  $\sim$  K1, K0\_LIM,  $\sim$  K1, K0\_LIM,  $\sim$  K1, K0\_LIM,  $\sim$  K1, K0\_LIM,  $\sim$  K1, K0\_LIM,  $\sim$  K1, K0\_LIM,  $\sim$  K1, K0\_ 代码。版权所有。反向定标的实现是通过定义LO\_LIMHI\_LIM来实现的。反向定标后的输出值随着输入 UNSCALE FC106 REAL(IN)<br>
OUT OUT=[((IN- $(LO_LIMandHI_LIM)$ <br>  $[LO_LIM])*(K2-K1)]+K1$   $K1$   $K2$   $IN$ LO\_LIM)/(HI\_LIM–LO\_LIM))\*(K2–K1)]+K1 K1 K2 NN BIPOLAR UNIPOLAR

/50-1200KW

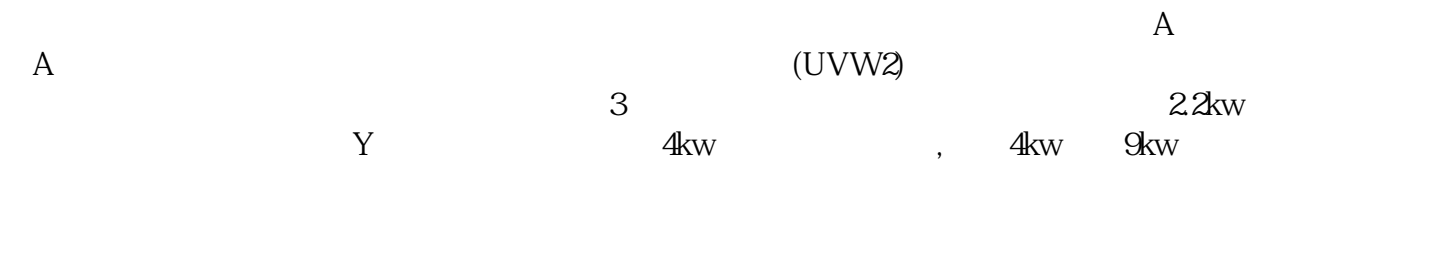

 $($  $\epsilon$ 

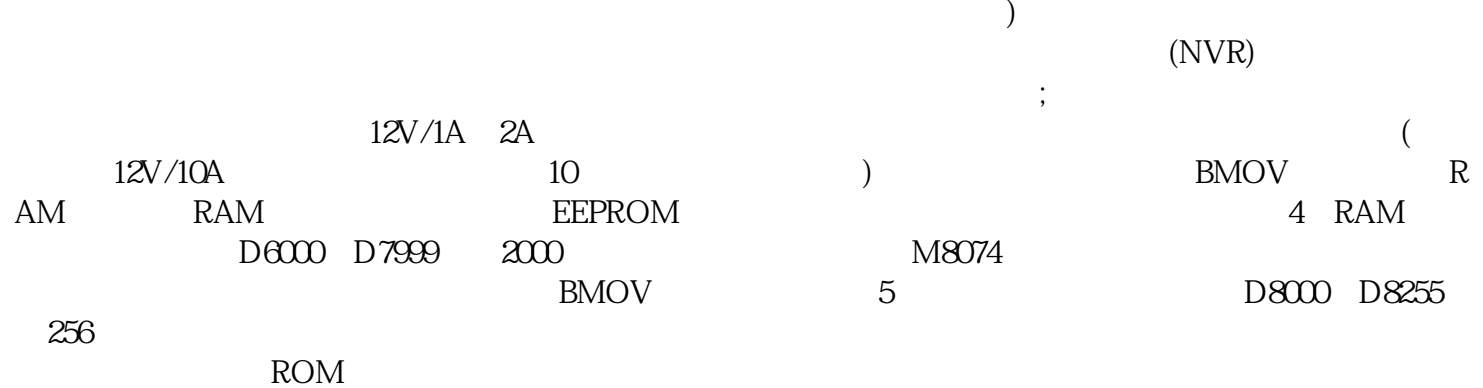

牡丹发电机出租/50-1200KW发电机租赁